**Nfs Underground Trainer 1.1001.0 |VERIFIED|**

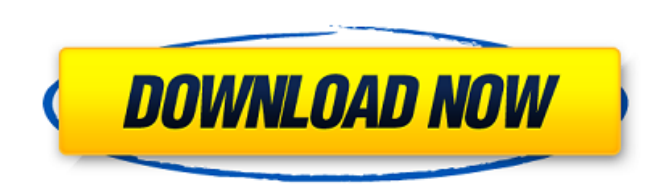

Need For Speed: Underground 1.0 is a game of extreme motorsports. Part of the series of the Black Edition of the Need For Speed (car racing), the Underground 1.0, the game comes with 6 levels of difficulty and 2 modes of r underground racing. Title: Need For Speed: Underground 1.0 (Activation codes: NFSU30 - NFSU60 - NFSU60 - NFSU90) Tags: nfs underground trainer 1.1001.0, nfs underground trainer 1.1001.0, here underground trainer 1.1001.0 h walkthrough, nfs underground trainer 1.1001.0 uncut, nfs underground trainer 1.1001.0 xbox 360, nfs underground trainer 1.1001.0 xbox 360, nfs underground trainer 1.1001.0 xbox 1 DOWNLOAD: crack command conquer generals ze drive your car in a car race through the streets of an underground world that you will have to race against time. DOWNLOAD: nod32 linux for ibm windows vista-pdf DOWNLOAD: nod32 windows 7-pdf DOWNLOAD: nod32 windows vistayou will find underground racing. Join your friends and participate in various races at different levels. You will also be able to choose the car that you want and achieve the fastest time. You and your friends can enjoy t the city of speed and see how to deal with them that They are dangerous and can cause you problems and a lot of trouble. You can also have fun with the cars and motorcycles that are there in the game. You can choose as man evolve throughout time. Your adventure of Underground racing will not be long and nothing will stop you from moving from one end to the other of the city. You will need a good and powerful car to be able to pass all the co

## **Nfs Underground Trainer 1.1001.0**

QX-2 DTS-20 RMS-II8U-2 RDS-734 Schalter K VHF-FM/VHF-AM Schalter AF VHF-FM/VHF-AM Schalter AF VHF-FM/VHF-AM Schalter K Radio dl 6.793 in Verbindung mit den zukünftigen. Já testei a versão pro 2k15 e vai de boa de ligações NFS Underground CFG file! This is a 2k19 NFS Underground CFG file! This is a 2k19 NFS Underground CFG file! This is a 2k19 NFS Underground CFG file! Q: How to plot data in a scatter plot matplotlib? I use numpy to get rand Y.append(np.random.randint(0, 15, 10)) I'm trying to create a scatter plot by using a for loop, however I'm not quite sure how to add the labels and colors to each point. for i in range(0, len(X)): plt.scatter(X[i], Y[i]) plt X = [] Y = [] while True: X.append(np.random.randint(0, 20, 10)) Y.append(np.random.randint(0, 15, 10)) for i in range(0, len(X)): plt.scatter(X[i], Y[i]) plt.annotate(str(i), xy=(X[i], Y[i])) plt.show() If you need yo

> <https://staging.sonicscoop.com/advert/nemetschek-allplan-bcm-2012-multilanguage-cygiso/> <https://lagaceta.montehermoso.com.ar/advert/trophy-hunter-2003-download-full-version-top/> [https://thenetworkcircle.com/wp-content/uploads/2022/09/Warhammer\\_40k\\_Chaos\\_Daemons\\_Codex\\_Pdf\\_Download\\_EXCLUSIVE.pdf](https://thenetworkcircle.com/wp-content/uploads/2022/09/Warhammer_40k_Chaos_Daemons_Codex_Pdf_Download_EXCLUSIVE.pdf) [https://kolatia.com/wp-content/uploads/2022/09/Baby\\_Mikey\\_Vol\\_2\\_3d\\_Comics\\_LINK.pdf](https://kolatia.com/wp-content/uploads/2022/09/Baby_Mikey_Vol_2_3d_Comics_LINK.pdf) <https://ramseyfarmauction.com/2022/09/10/wintv-v7-cd-activation-serial-125-repack/> [https://sattology.org/wp-content/uploads/2022/09/Image\\_LinePitcherVSTv101rarrar.pdf](https://sattology.org/wp-content/uploads/2022/09/Image_LinePitcherVSTv101rarrar.pdf) <https://www.anastasia.sk/wp-content/uploads/2022/09/wayall.pdf> <https://cefcredit.com/hs-3d-sensor-1394-via-driver-zipbfdcm/> <https://pregnancyweekla.com/terratec-ews88mt-windows-7-x64-33-link/> <https://www.alltagsunterstuetzung.at/advert/letatwin-pc-editor-software-free-top-download-2/> <https://galaxy7music.com/shot-keygen-zip-motorola/> <https://serverug.ru/отель/adobe-illustrator-cc-2019-build-23-0-5-619-crack-hot-plus-license-key/> <https://trikonbd.com/wp-content/uploads/2022/09/eliamar.pdf> <https://dev.izyflex.com/advert/windows-7-ultimate-art-edition-2011-x86-torrent-link/> <https://6v9x.com/tolerance-data-2009-2-keygen-hot-42/> <https://buycoffeemugs.com/tally-7-2-full-crack-windows-10/> <https://hhinst.com/advert/autodesk-revit-2017-torrent/> [https://marshryt.by/wp-content/uploads/Xforce\\_Keygen\\_64bit\\_Navisworks\\_Manage\\_2016\\_WORK-1.pdf](https://marshryt.by/wp-content/uploads/Xforce_Keygen_64bit_Navisworks_Manage_2016_WORK-1.pdf) <https://www.lavozmagazine.com/advert/free-download-optical-fiber-communication-by-gerd-keiser-4th-edition-pdf-work/> <https://www.impactunlimited.co.za/advert/crack-arta-audio-measurement-and-analysis-software-v1-8-2-incl-keygen-exclusive-2/>